**УТВЕРЖДАЮ** Ректор НОУ ВПО «СТИ» Ширяев А.Г. 2014 г.

## Регламент проведения вступительного испытания в форме компьютерного тестирования в НОУ ВПО «Современный технический институт»

1. НОУ ВПО «Современный технический институт» (далее Институт) при приеме на обучение устанавливает вступительные испытания в форме компьютерного тестирования для следующих категорий абитуриентов:

- для лиц, имеющих среднее (полное) общее образование, полученное до 01.01. 2009 г. при приеме для обучения по очно-заочной и заочной форме;

- для лиц, имеющих, имеющих среднее профессиональное образование;

имеющих среднее (полное) общее образование, полученное в образовательных учреждениях иностранных государств;

- для лиц с ограниченными возможностями здоровья, в случае отсутствия у них результатов ЕГЭ;

- для иностранных граждан, в случае отсутствия у них результатов ЕГЭ.

2. Вступительные испытания в форме компьютерного тестирования проводятся по общеобразовательным предметам на основе примерных программ, разработанных Министерством образования и науки Российской Федерации. Материалы вступительных испытаний (варианты заданий и тесты), определяющие требования к уровню знаний абитуриентов, составляются на основе вышеуказанных программ председателями соответствующих предметных комиссий и утверждаются председателем приемной комиссии.

3. Компьютерное тестирование проводится в соответствии с приказом ректора института.

4. Место проведения тестирования - компьютерный класс (ауд. 203) учебного корпуса Института по адресу ул. Новоселов д. 35 А.

5. Результаты тестирования определяются по системе оценок «тестирование пройдено» или «тестирование не пройдено».

- результат от 36 до 100 баллов (включительно) по русскому языку - «тестирование пройдено», результат от 0 до 35 баллов - «тестирование не пройдено»;

- результат от 24 до 100 баллов (включительно) по математике - «тестирование пройдено», результат от 0 до 23 баллов - «тестирование не пройдено»;

- результат от 36 до 100 баллов (включительно) по физике - «тестирование пройдено», результат от 0 до 35 баллов - «тестирование не пройдено»;

- результат от 36 до 100 баллов (включительно) по химии - «тестирование пройдено», результат от 0 до 35 баллов - «тестирование не пройдено»;

- результат от 37 до 100 баллов (включительно) по географии - «тестирование пройдено», результат от 0 до 36 баллов - «тестирование не пройдено»;

- результат от 32 до 100 баллов (включительно) по истории - «тестирование пройдено», результат от 0 до 36 баллов - «тестирование не пройдено»:

- результат от 39 до 100 баллов (включительно) по обществознанию – «тестирование пройдено», результат от 0 до 38 баллов – «тестирование не пройдено».

6. Результаты компьютерного тестирования фиксируются в протоколе компьютерного тестирования с поступающим.

7. К вступительному испытанию в форме компьютерного тестирования допускается абитуриент при предъявлении им документа, удостоверяющего личность, и протокола компьютерного тестирования.

8. Во время проведения вступительного испытания в форме компьютерного тестирования запрещено иметь при себе и использовать средства связи и электронно-вычислительной техники (в том числе калькуляторы).

9. На вступительных испытаниях в форме компьютерного тестирования должна быть обеспечена спокойная и доброжелательная обстановка, предоставлена возможность поступающим наиболее полно проявить уровень своих знаний и умений.

10. При несоблюдении порядка проведения компьютерного тестирования, члены приемной комиссии, предметной экзаменационной комиссии, проводящие вступительное испытание, вправе удалить поступающего с места проведения вступительного испытания с составлением акта об удалении. В случае удаления поступающего с вступительного испытания вуз возвращает поступающему принятые документы.

11. Лица, не явившиеся на вступительные испытания в форме компьютерного тестирования без уважительных причин или получившие оценку ниже установленного порога, к участию в конкурсе не допускаются.

Лица, не явившиеся на вступительные испытания в форме компьютерного тестирования по уважительной причине (болезнь или иные обстоятельства, подтвержденные документально), допускаются к ним в индивидуальном порядке в параллельных группах на следующем этапе сдачи вступительных испытаний в период до их полного завершения.

12. Вступительные испытания в форме компьютерного тестирования проводятся в несколько потоков, которые организуются по мере формирования экзаменационных групп из числа лиц, подавших документы.

13. Расписание вступительных испытаний в форме компьютерного тестирования утверждается председателем приемной комиссии и размещается на информационном стенде и на сайте Института

14. Абитуриент имеет право подать апелляцию по результатам вступительных испытаний в форме компьютерного тестирования.

15. Присутствие на вступительных испытаниях в форме компьютерного тестирования посторонних лиц (включая инспектирующие органы) без разрешения председателя приемной комиссии или его заместителя не допускается.

## ПРИЛОЖЕНИЕ №1

к регламенту проведения вступительного испытания в форме компьютерного тестирования в НОУ ВПО «Современный технический институт»

## НОУ ВПО «Современный технический институт»

## Протокол компьютерного тестирования с поступающим

 $\leftarrow \rightarrow$  20  $\Gamma$ .

Фамилия, имя, отчество по последните по последните по последните по последните по по-Направление подготовки

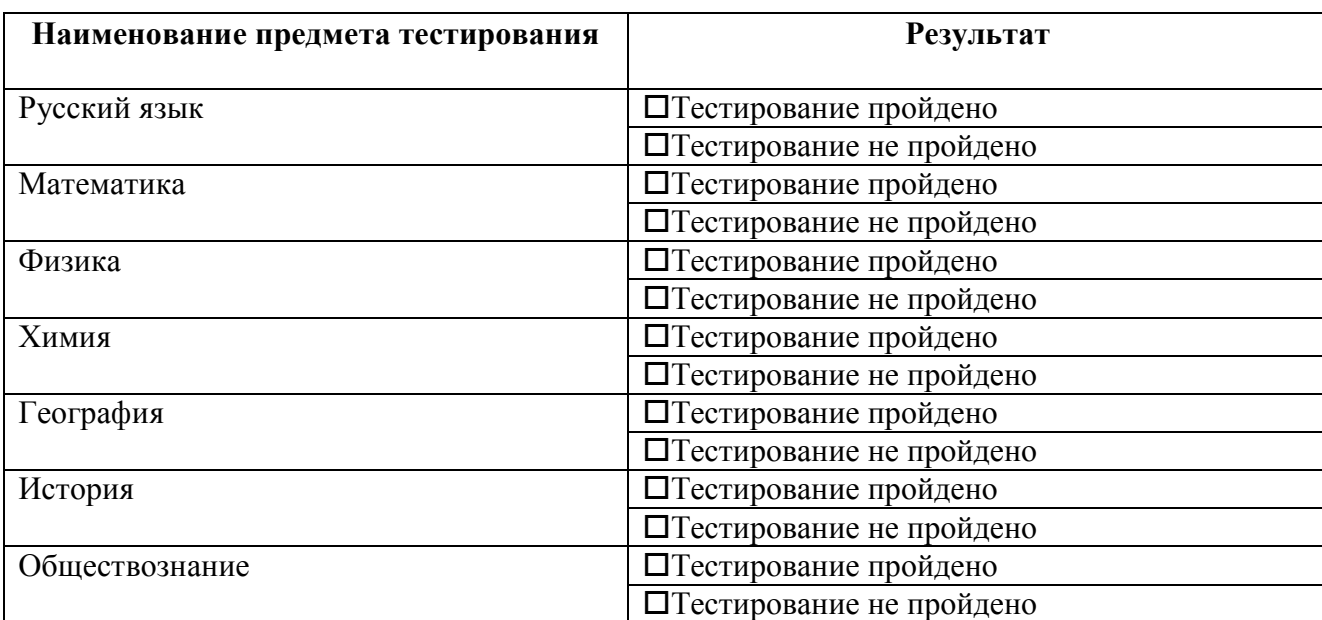

Ответственное лицо и последника по последника с последника по последника с последника с последника с последника

(ФИО, должность, подпись)

С протоколом компьютерного тестирования ознакомлен:

(подпись поступающего)